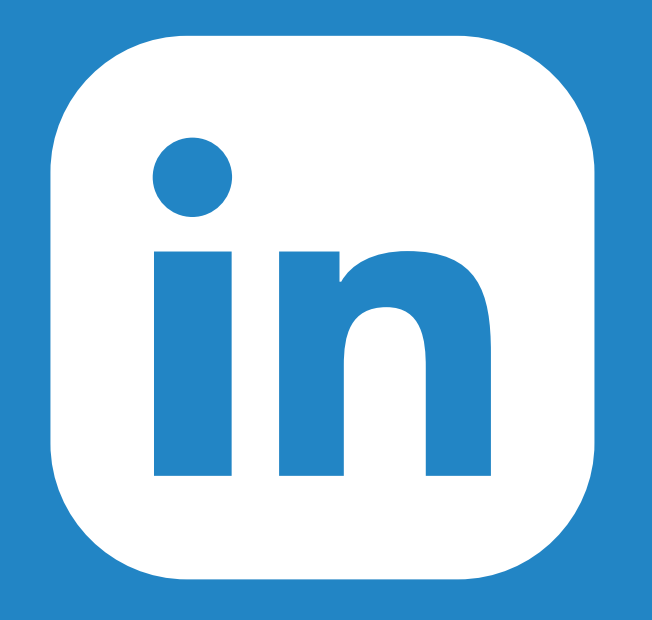

## COMMENT AJOUTER UNE SECTION COMMENT AJOUTER UNE SECTION "NOS ENGAGEMENTS" À UNE PAGE? "NOS ENGAGEMENTS" À UNE PAGE?

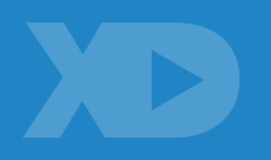